## Environment Diagram for Memoize

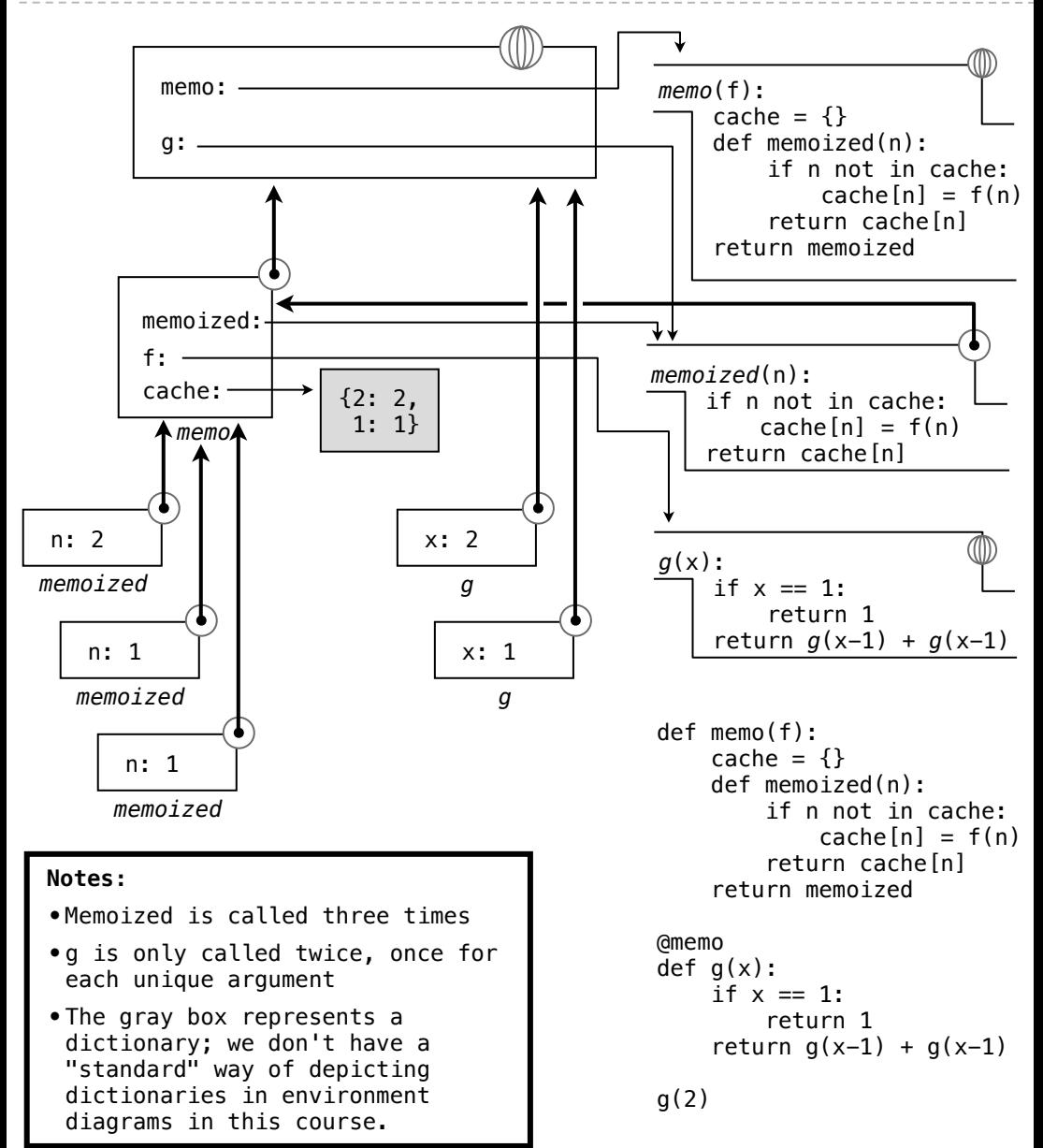